## МИНИСТЕРСТВО НАУКИ И ВЫСШЕГО ОБРАЗОВАНИЯ РОССИЙСКОЙ ФЕДЕРАЦИИ ФЕДЕРАЛЬНОЕ ГОСУДАРСТВЕННОЕ БЮДЖЕТНОЕ ОБРАЗОВАТЕЛЬНОЕ УЧРЕЖДЕНИЕ ВЫСШЕГО ОБРАЗОВАНИЯ «РЯЗАНСКИЙ ГОСУДАРСТВЕННЫЙ УНИВЕРСИТЕТ ИМЕНИ С.А. ЕСЕНИНА»

Утверждаю: Декан физико-математического факультета Н.Б. Федорова «30» августа 2019 г.

# **РАБОЧАЯ ПРОГРАММА ДИСЦИПЛИНЫ «WEB-ДИЗАЙН»**

Уровень основной профессиональной образовательной программы: **бакалавриат**

Направление подготовки: **02.03.03 Математическое обеспечение и администрирование информационных систем**

Направленность (профиль) подготовки: **Администрирование информационных систем**

Форма обучения: **очная**

Срок освоения ОПОП: **нормативный срок освоения 4 года**

Факультет: **физико-математический**

Кафедра: **Информатики, вычислительной техники и методики преподавания информатики**

#### **Вводная часть**

#### **1. Цели освоения дисциплины**

Целями освоения дисциплины «Web-дизайн» является формирование у обучающихся общепрофессиональных и профессиональных компетенций в процессе изучения методов проектирования сайтов для последующего применения в учебной и практической деятельности.

Задачи дисциплины:

- ознакомление студентов с базовыми принципами создания компьютерной графики, основными моделями представления цвета, базовой архитектурой компьютерных графических подсистем, математическими принципами и базовыми алгоритмами создания компьютерной графики, аппаратной частью графических подсистем;

- изучение программных средств создания веб-приложений;

- изучение принципов организации, создания и особенностей эксплуатации графических подсистем;

- формирование навыков работы с языками текстовой разметки.

#### **2. Место дисциплины в структуре ООП ВУЗА**

**2.1.** Дисциплина «Web-дизайн» Б1.В.ДВ.9 относится к дисциплинам по выбору вариативной части блока Б1.

**2.2.** Для изучения дисциплины «Web-дизайн» необходимы знания, умения, навыки, формируемые следующими предшествующими дисциплинами:

- «Математический анализ» Б1.Б.7 - «Физика» Б1.В.ОД.10

- «Прикладное ПО общего назначения» Б1.В.ДВ.4 - «Информатика и программирование» базовой части Блока 1 Б1.Б.9

**2.3.** Перечень последующих дисциплин, для которых необходимы знания, умения, навыки, формируемые данной дисциплиной:

- «Компьютерное моделирование» вариативной части Блока 1

#### **3. Требования к результатам освоения дисциплины «Web-дизайн»**

Изучение данной дисциплины направлено на формирование у обучающихся следующих общекультурных (ОК) и общепрофессиональных (ОПК) компетенций:

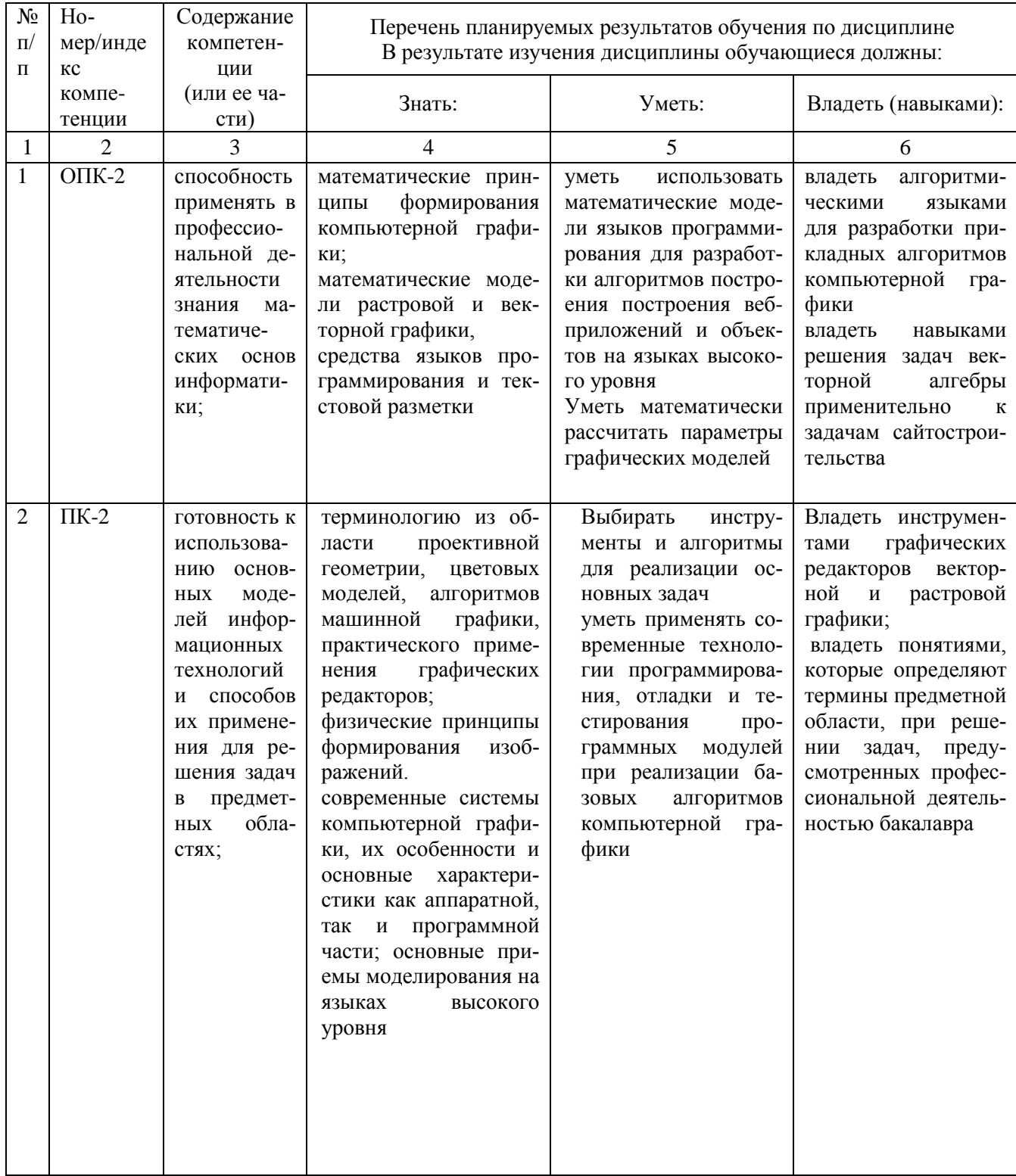

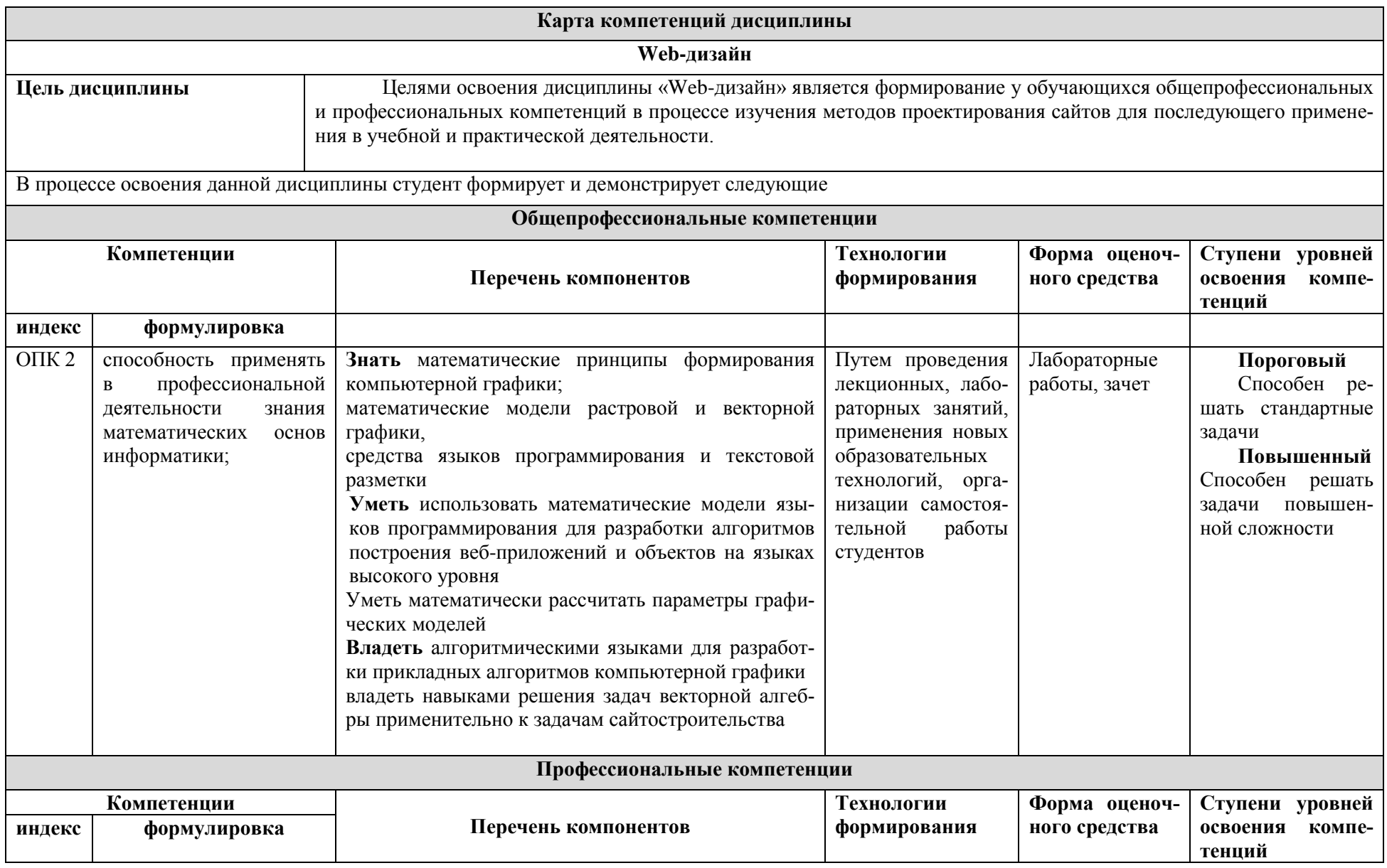

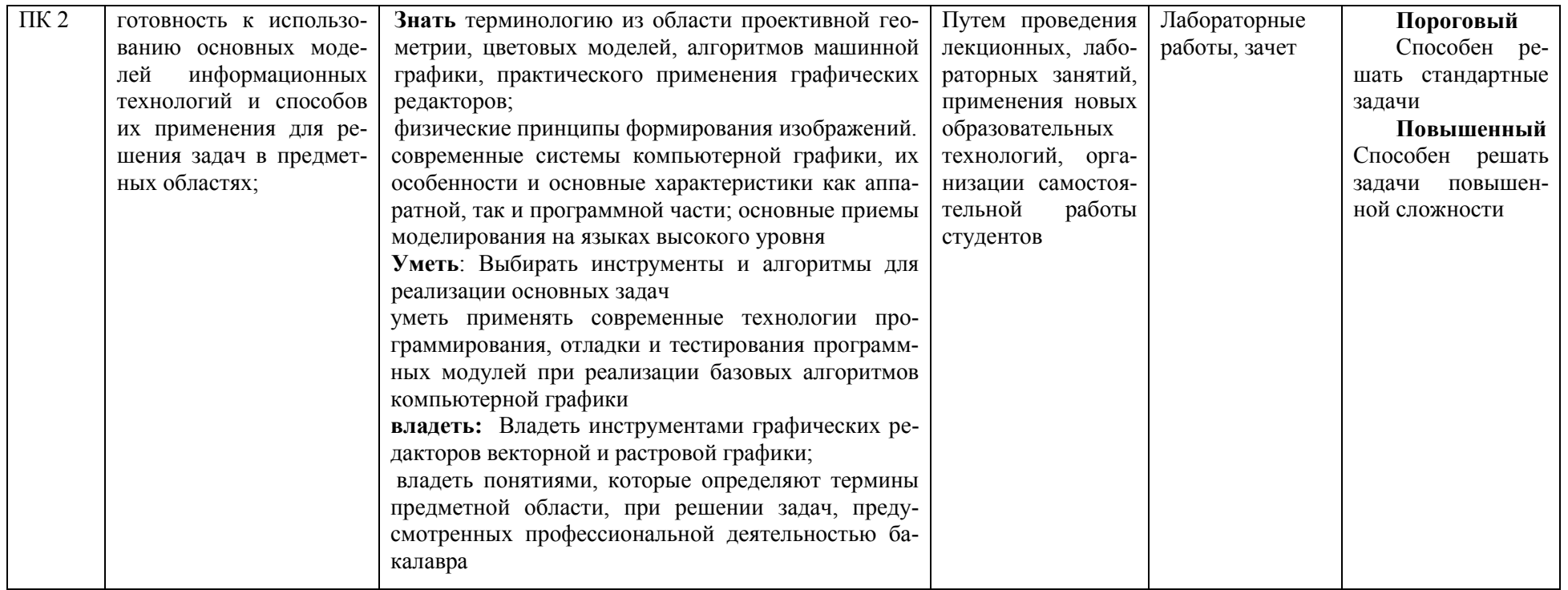

## **ОСНОВНАЯ ЧАСТЬ**

# **1. Объем дисциплины и виды учебной работы**

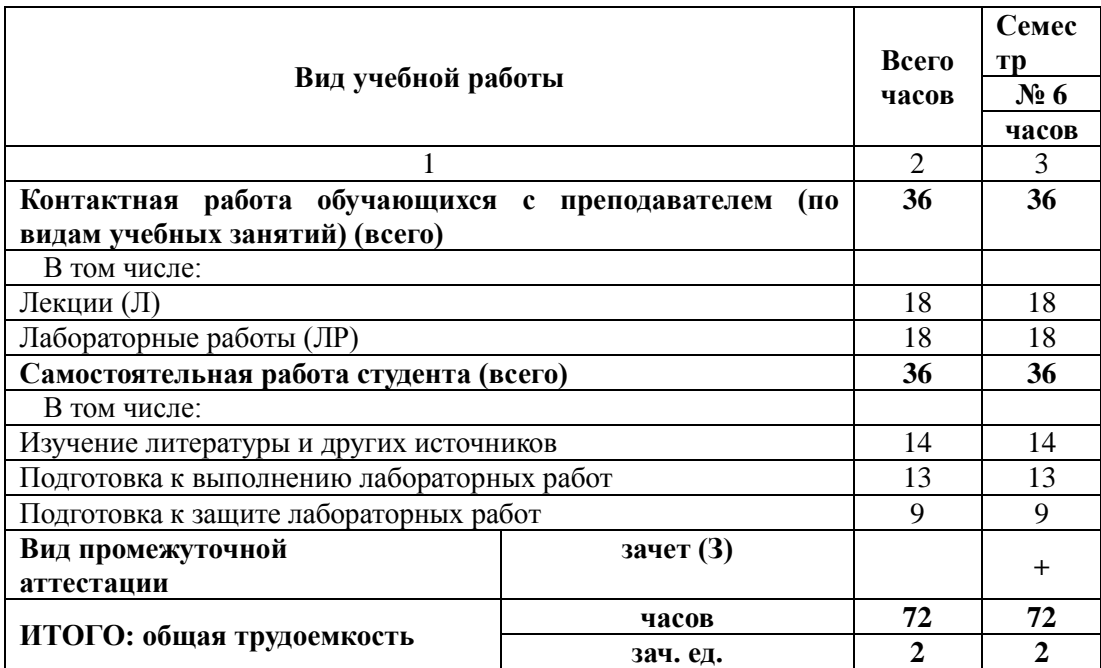

# **2. Содержание дисциплины**

## **2.1. Содержание разделов дисциплины**

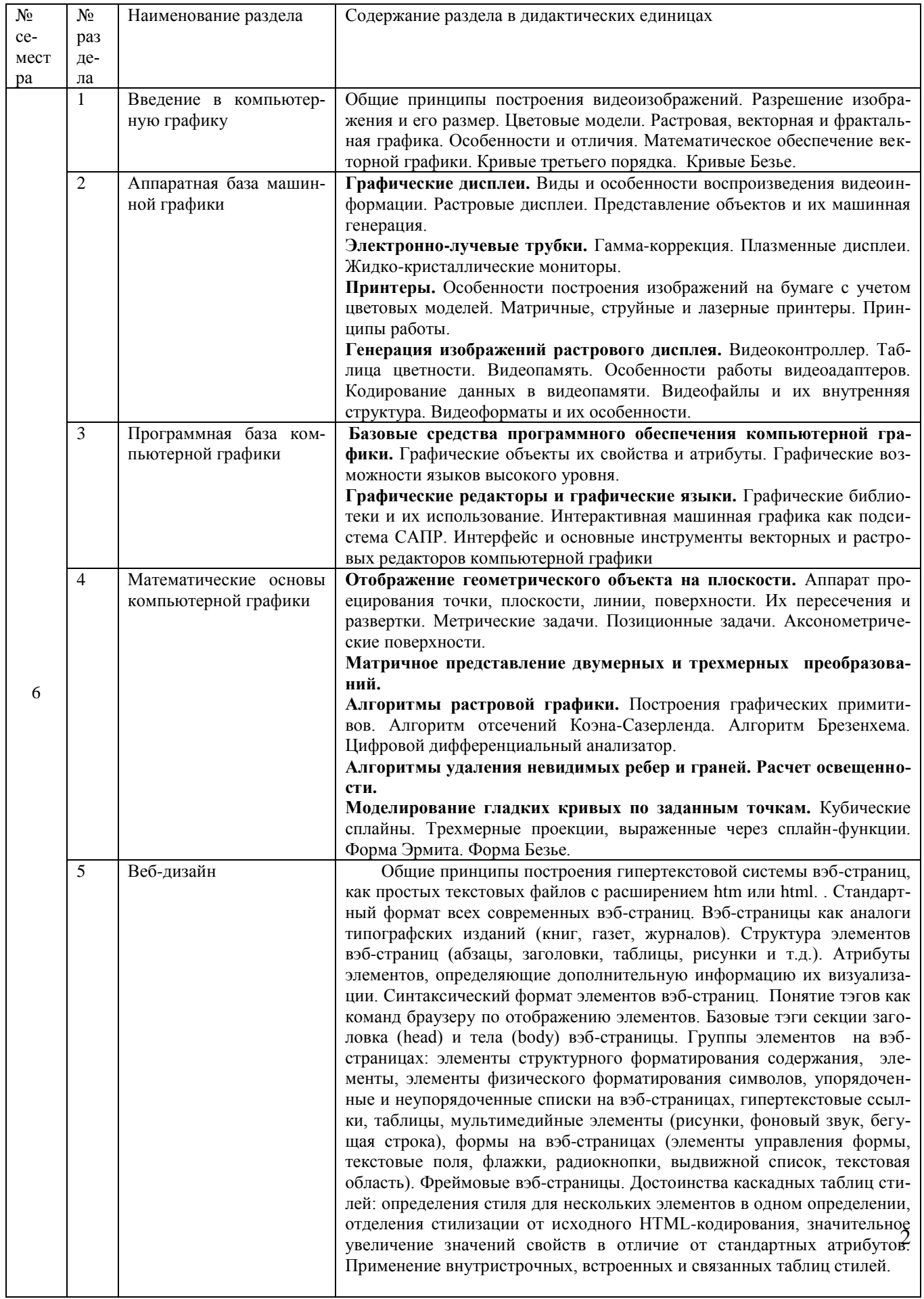

# **2.2. Разделы дисциплины, виды учебной деятельности и формы контроля**

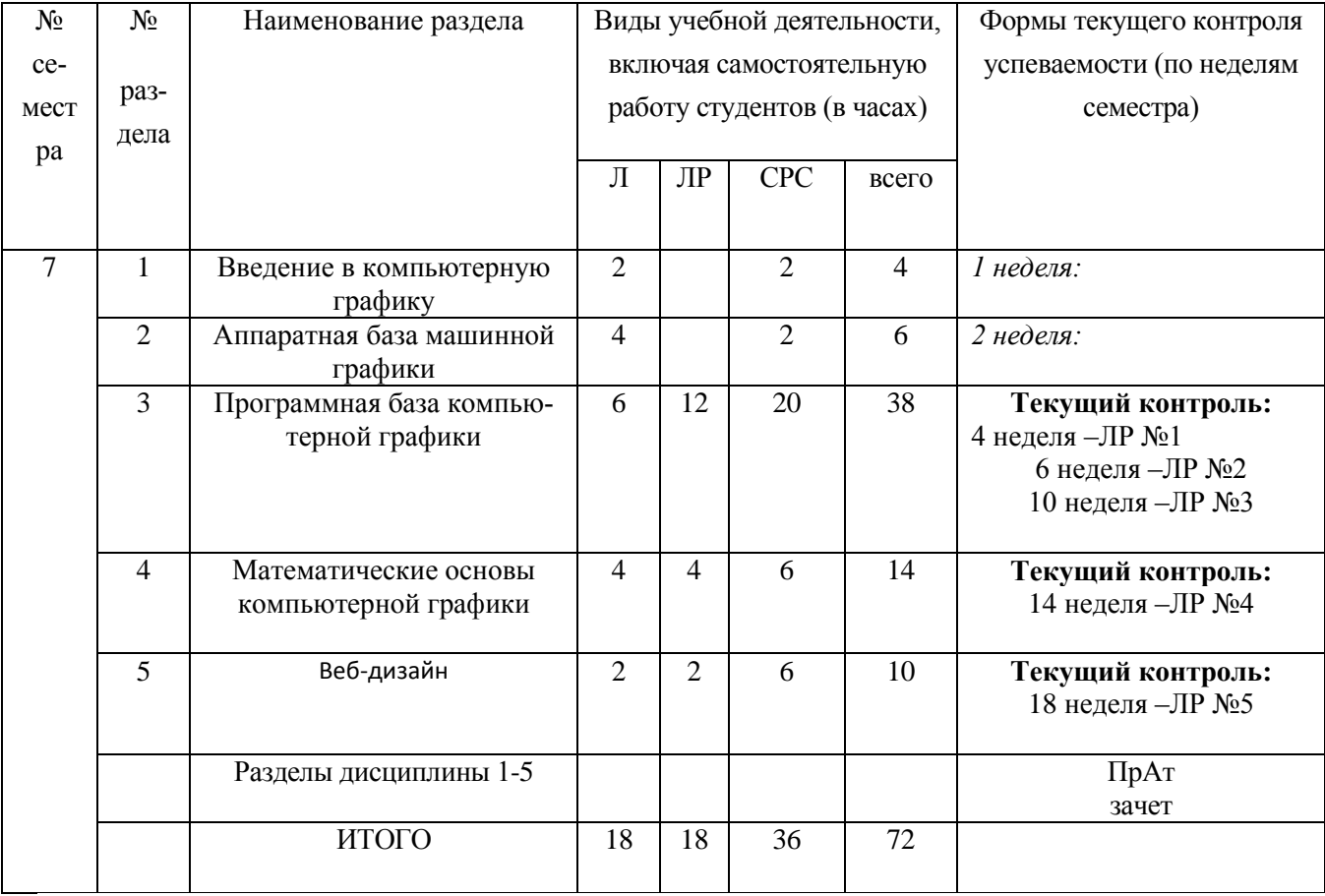

# **2.3. Лабораторный практикум**

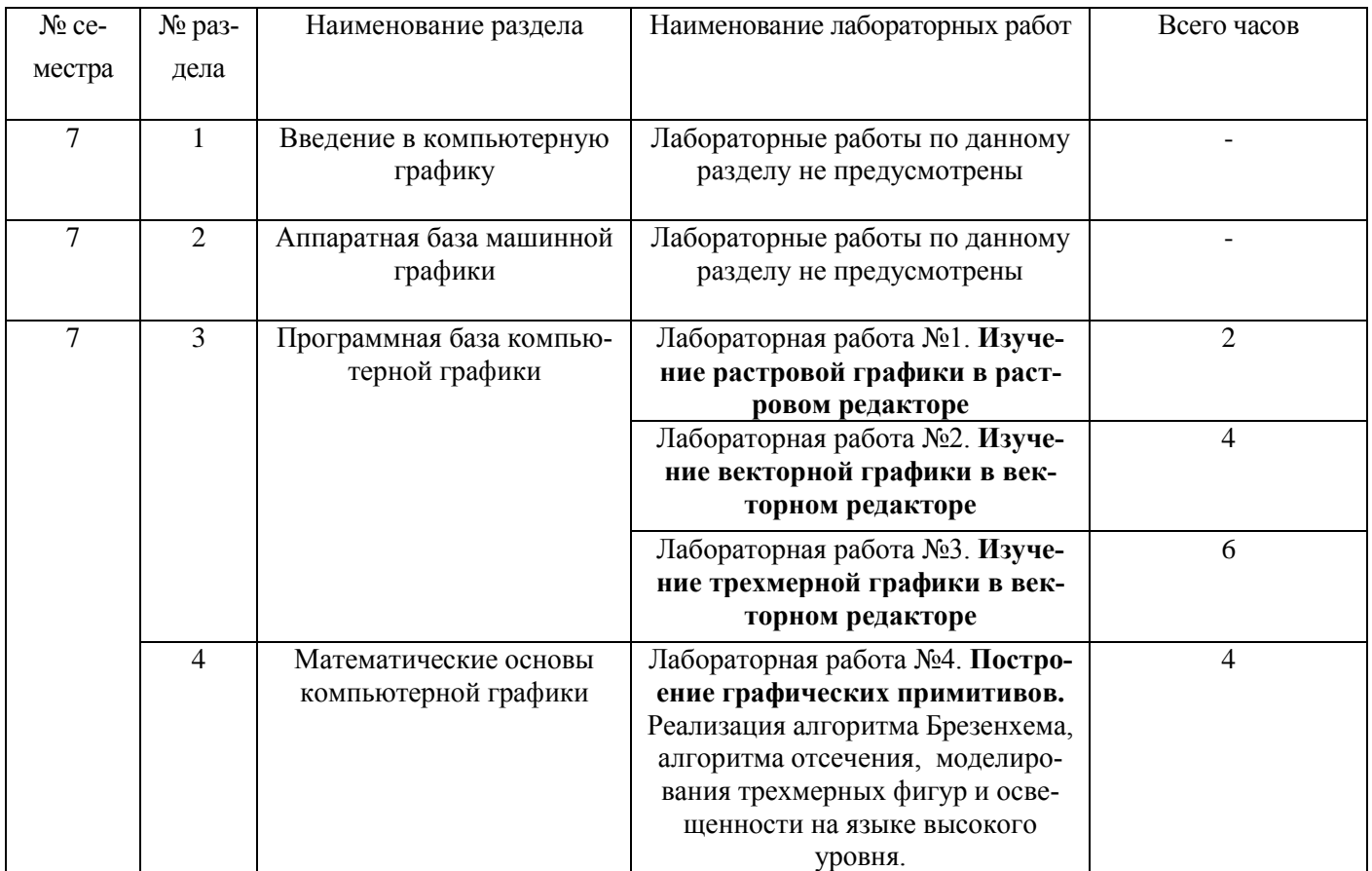

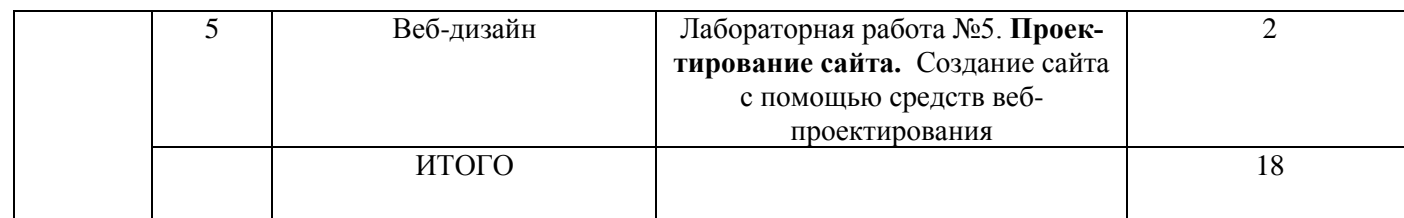

# **2.4. Примерная тематика курсовых работ**

Не предусмотрено

# **3. Самостоятельная работа студента**

# **3.1. Виды СРС**

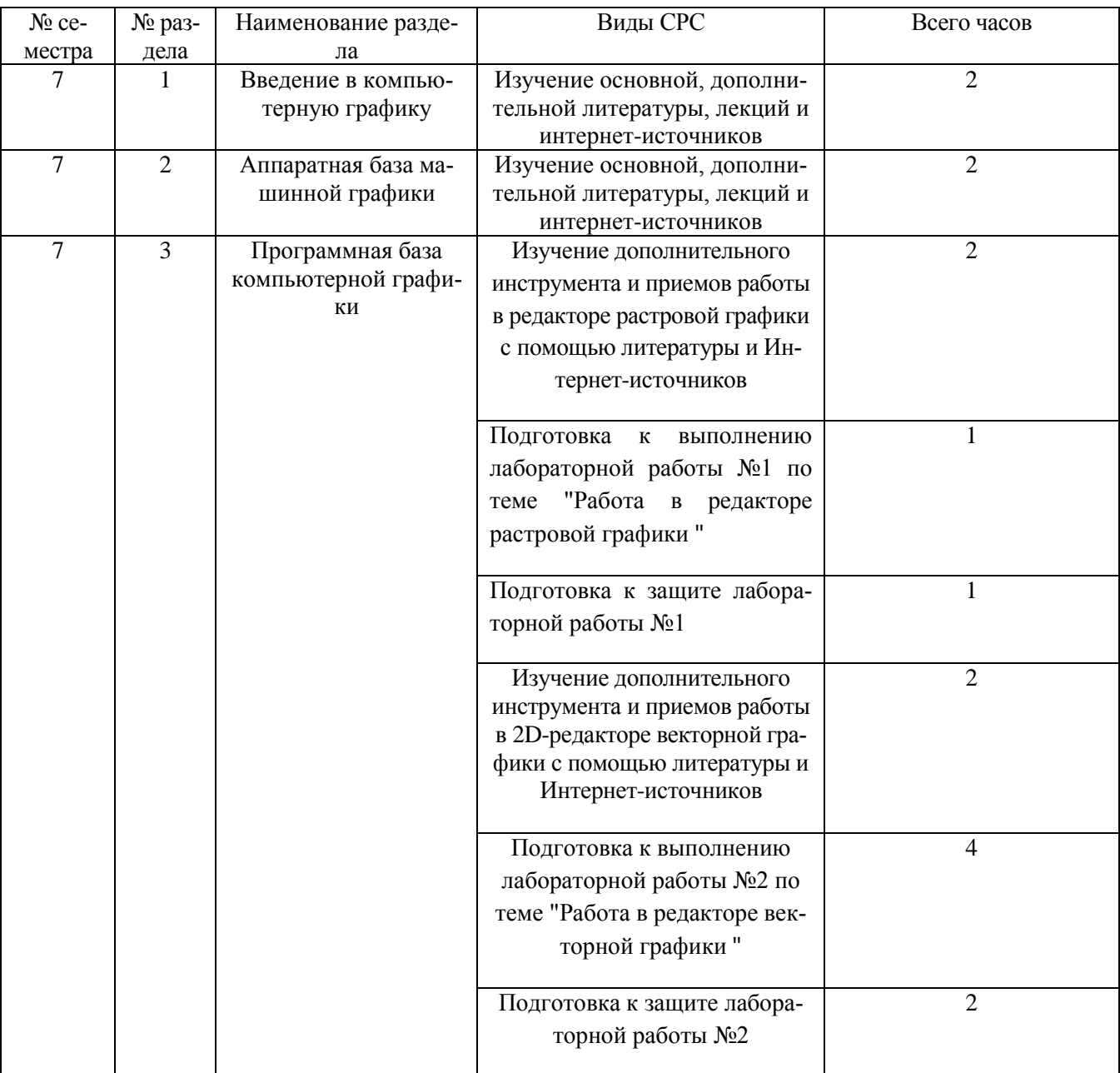

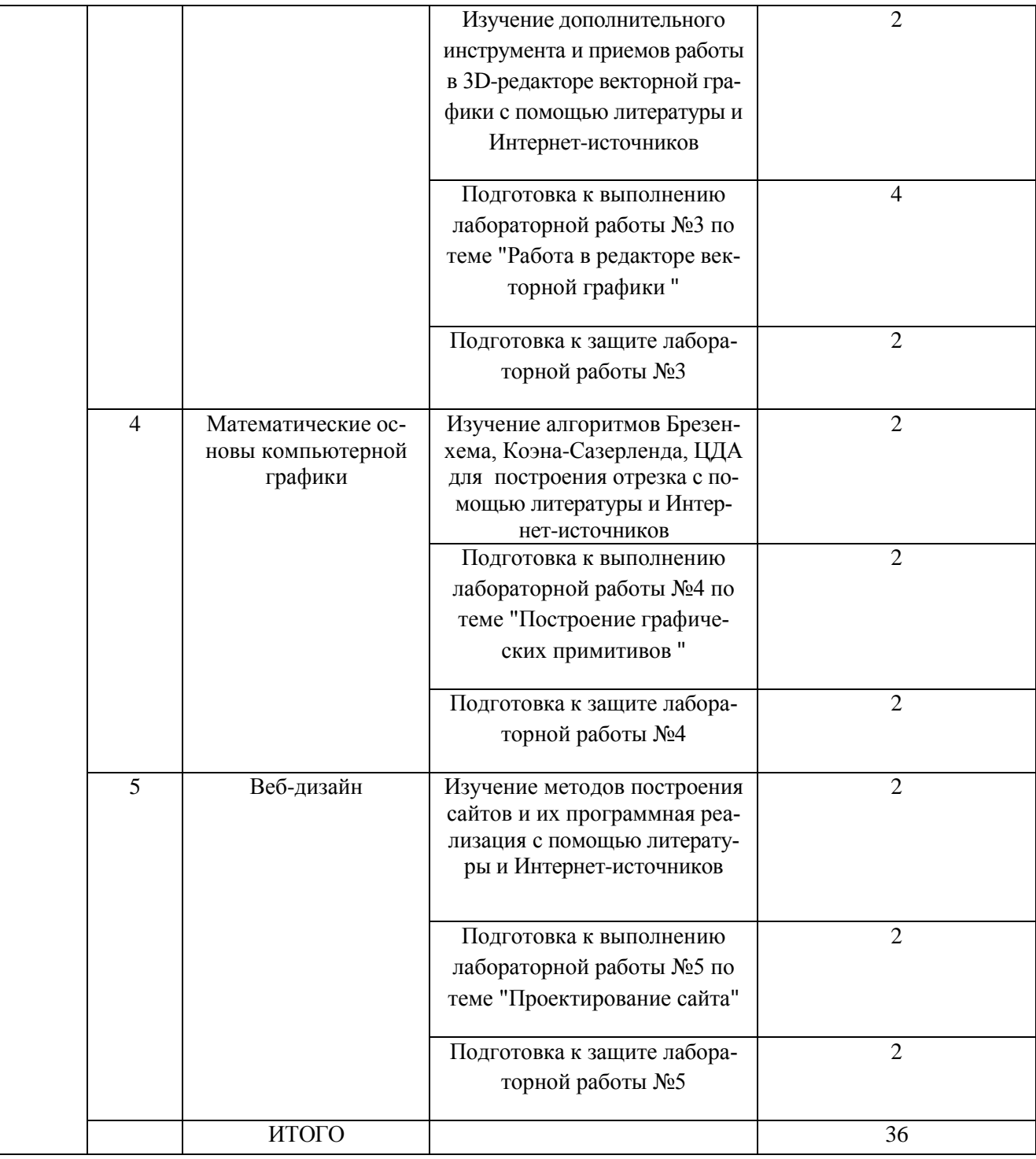

# **3.2. График работы студента**

Семестр № 6

| Форма оценоч-<br>ного средства | Усл.<br>Обозн. | <b>НЕДЕЛЯ</b> |  |  |  |  |  |   |  |    |  |    |    |    |    |    |                |    |
|--------------------------------|----------------|---------------|--|--|--|--|--|---|--|----|--|----|----|----|----|----|----------------|----|
|                                |                |               |  |  |  |  |  | 8 |  | 10 |  | 12 | 13 | 14 | 15 | 16 | $\overline{ }$ | 18 |
| Защита лабора-<br>торных работ | ЛР             |               |  |  |  |  |  |   |  |    |  |    |    | ∸  |    |    |                |    |

#### **3.3. Перечень учебно-методического обеспечения для самостоятельной работы обучающихся по дис-**

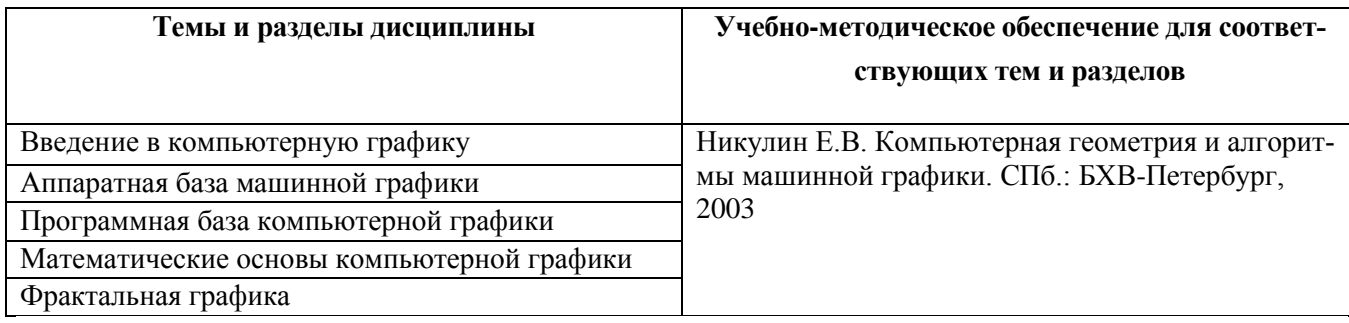

#### **циплине «Web-дизайн»**

#### **4. Оценочные средства для контроля успеваемости и результатов освоения учебной дисциплины (***см***.** *Фонд оценочных средств***)**

**4.1. Рейтинговая система оценки знаний обучающихся по учебной дисциплине**  *Рейтинговая система не используется.*

## **5. Учебно-методическое и информационное обеспечение дисциплины 5.1. Основная литература**

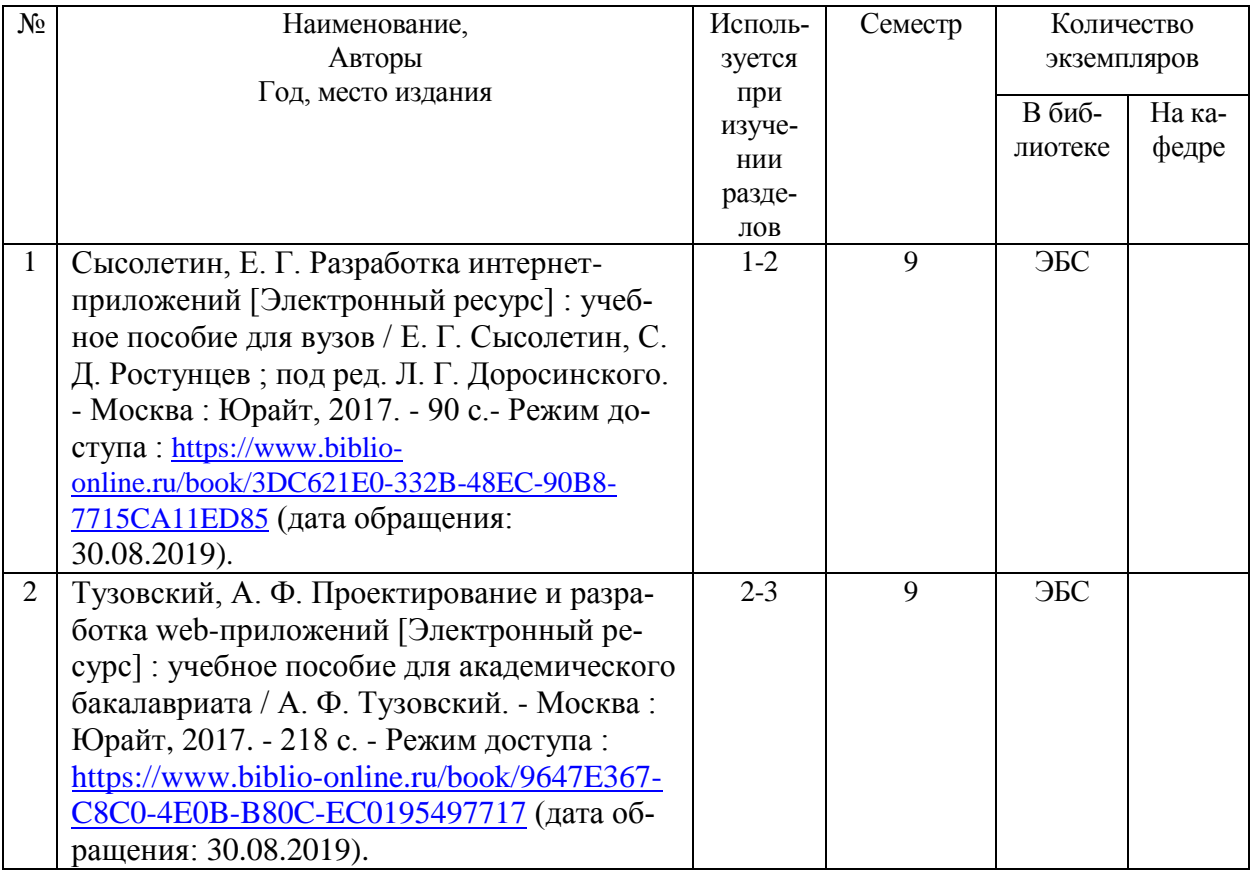

#### **5.2. Дополнительная литература**

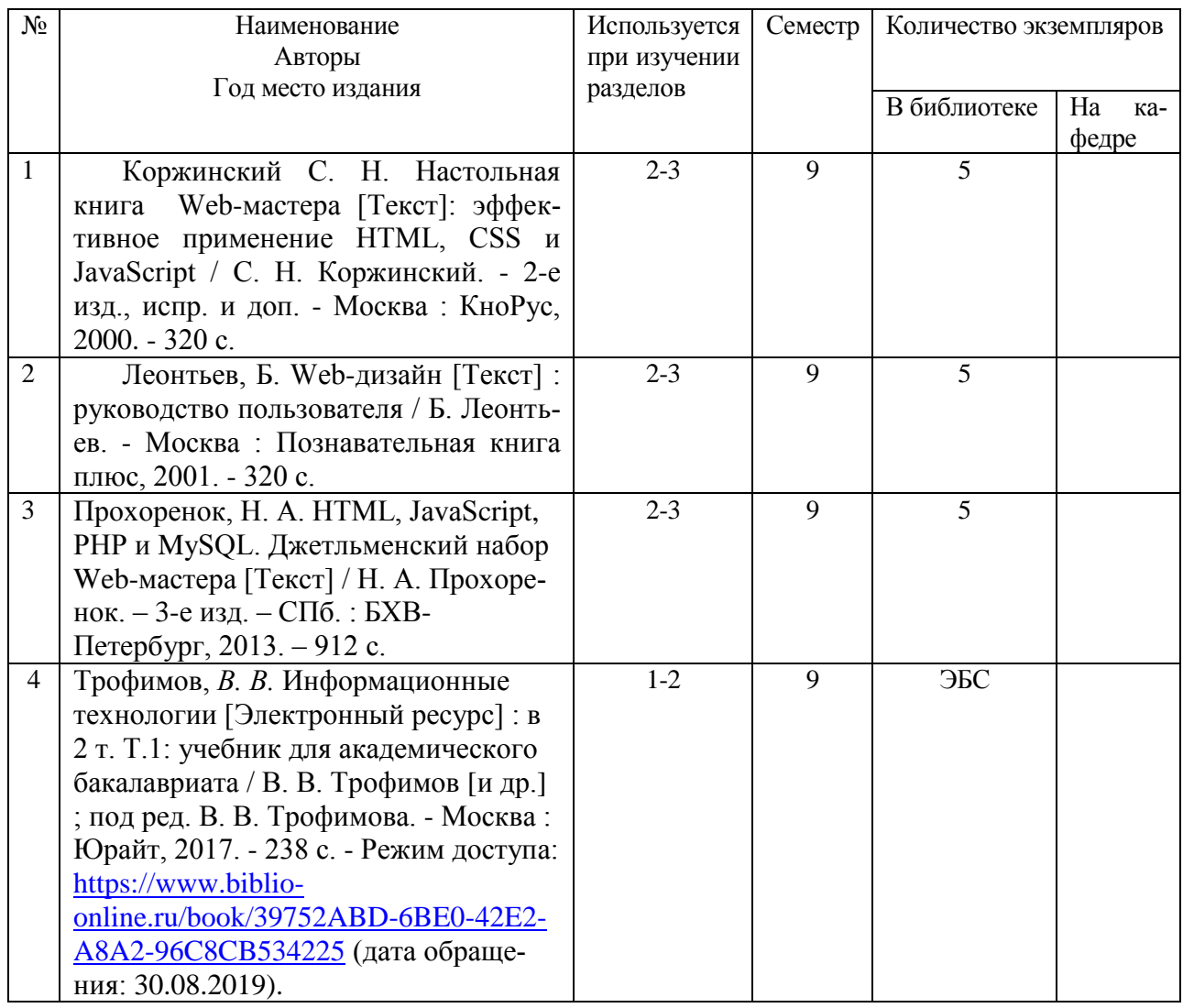

### **5.3. Базы данных, информационно-справочные и поисковые системы**

1. BOOR.ru [Электронный ресурс] : электронная библиотека. – Доступ к полным текстам по паролю. – Режим доступа: http://www.book.ru (дата обращения: 30.08.2019).

2. East View [Электронный ресурс] : [база данных]. – Доступ к полным текстам статей научных журналов из сети РГУ имени С.А. Есенина. – Режим доступа: http:/dlib.eastview.com (дата обращения: 30.08.2019).

3. Moodle [Электронный ресурс] : среда дистанционного обучения / Ряз. гос. ун-т. – Рязань, [Б.г.]. – Доступ, после регистрации из сети РГУ имени С.А. Есенина, из любой точки, имеющей доступ к Интернету. – Режим доступа: http://e-learn2.rsu.edu.ru/moodle2 (дата обращения: 30.08.2019).

4. Znanium.com [Электронный ресурс] : [база данных]. – Доступ к полным текстам по паролю. – Режим доступа: http://znanium.com (дата обращения: 30.08.2019).

5. «Издательство «Лань» [Электронный ресурс] : электронная библиотека. – Доступ к полным текстам по паролю. – Режим доступа: http://e-lanbook.com (дата обращения: 30.08.2019).

6. Университетская библиотека ONLINE [Электронный ресурс] : электронная библиотека. – Доступ к полным текстам по паролю. – Режим доступа: http://www.biblioclab.ru (дата обращения: 30.08.2019).

7. Юрайт [Электронный ресурс] : электронная библиотека. – Доступ к полным текстам по паролю. – Режим доступа: http://www.biblio-online.ru (дата обращения: 30.08.2019).

8. Труды преподавателей [Электронный ресурс] : коллекция // Электронная библиотека Научной библиотеки РГУ имени С.А. Есенина. – Доступ к полным текстам по паролю. – Режим доступа: http://dspace.rsu.edu.ru/xmlui/handle/123456789/3 (дата обращения: 30.08.2019).

### **5.4 Перечень ресурсов информационно-телекоммуникационной сети «Интернет» (далее – сеть «Интернет»), необходимых для освоения дисциплины**

1. eLIBRARY.RU [Электронный ресурс] : научная электронная библиотека. – Режим доступа: [http://elibrary.ru/defaultx.asp,](http://elibrary.ru/defaultx.asp) свободный (дата обращения: 30.08.2019).

2. Единая коллекция цифровых образовательных ресурсов [Электронный ресурс] : федеральный портал. – Режим доступа: [http://school-collection.edu.ru/,](http://school-collection.edu.ru/) свободный (дата обращения: 30.08.2019).

3. Единое окно доступа к образовательным ресурсам [Электронный ресурс] : федеральный портал. – Режим доступа: [http://window.edu.ru/,](http://window.edu.ru/) свободный (дата обращения: 30.08.2019).

4. Интернет Университет Информационных технологий. [Электронный ресурс] : сайт. *–* Режим доступа: [http://www.intuit.ru/,](http://www.intuit.ru/) свободный (дата обращения 30.08.2019).

5. Портал естественных наук. [Электронный ресурс] : сайт. *–* Режим доступа: http://escience11.ru, свободный (дата обращения 30.08.2019).

6. Портал для программистов и администраторов информационных систем. [Электронный ресурс] : сайт. *–* Режим доступа: [http://www.coderpost.net/,](http://www.coderpost.net/) свободный (дата обращения 30.08.2019).

7. Российский общеобразовательный портал [Электронный ресурс] : oбразовательный портал. – Режим доступа: [http://www.school.edu.ru/,](http://www.school.edu.ru/) свободный (дата обращения: 30.08.2019).

8. Сервер Информационных Технологий [Электронный ресурс] : сайт. *–* Режим доступа: [http://citforum.ru/,](http://citforum.ru/) свободный (дата обращения 30.08.2019).

9. Федеральный центр информационно-образовательных ресурсов [Электронный ресурс] : Единое окно доступа к образовательным ресурсам. – Режим доступа: [http://fcior.edu.ru,](http://fcior.edu.ru/) свободный (дата обращения: 30.08.2019).

#### **6. Материально-техническое обеспечение дисциплины**

#### **6.1. Требования к аудиториям для проведения занятий:**

Специализированные лекционные аудитории, оснащенные видеопроекционным оборудованием, подключенным к компьютеру.

Компьютерные классы для проведения лабораторных занятий и организации самостоятельной работы студентов, имеющие рабочие места, оснащенные компьютером с доступом к серверам кафедры ИВТ и МПИ, сети Интернет и видеопроекционному оборудованию.

#### **6.2. Требования к оборудованию рабочих мест преподавателя и обучающихся:**

Персональный компьютер под управлением MS Windows, Microsoft Office, системы программирования (СП) Qbasic, Turbo-Pascal и Turbo-C++.

# 7. Образовательные технологии (Заполняется только для стандарта ФГОС ВПО)

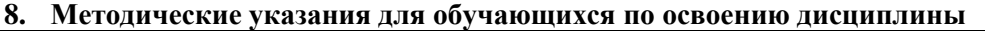

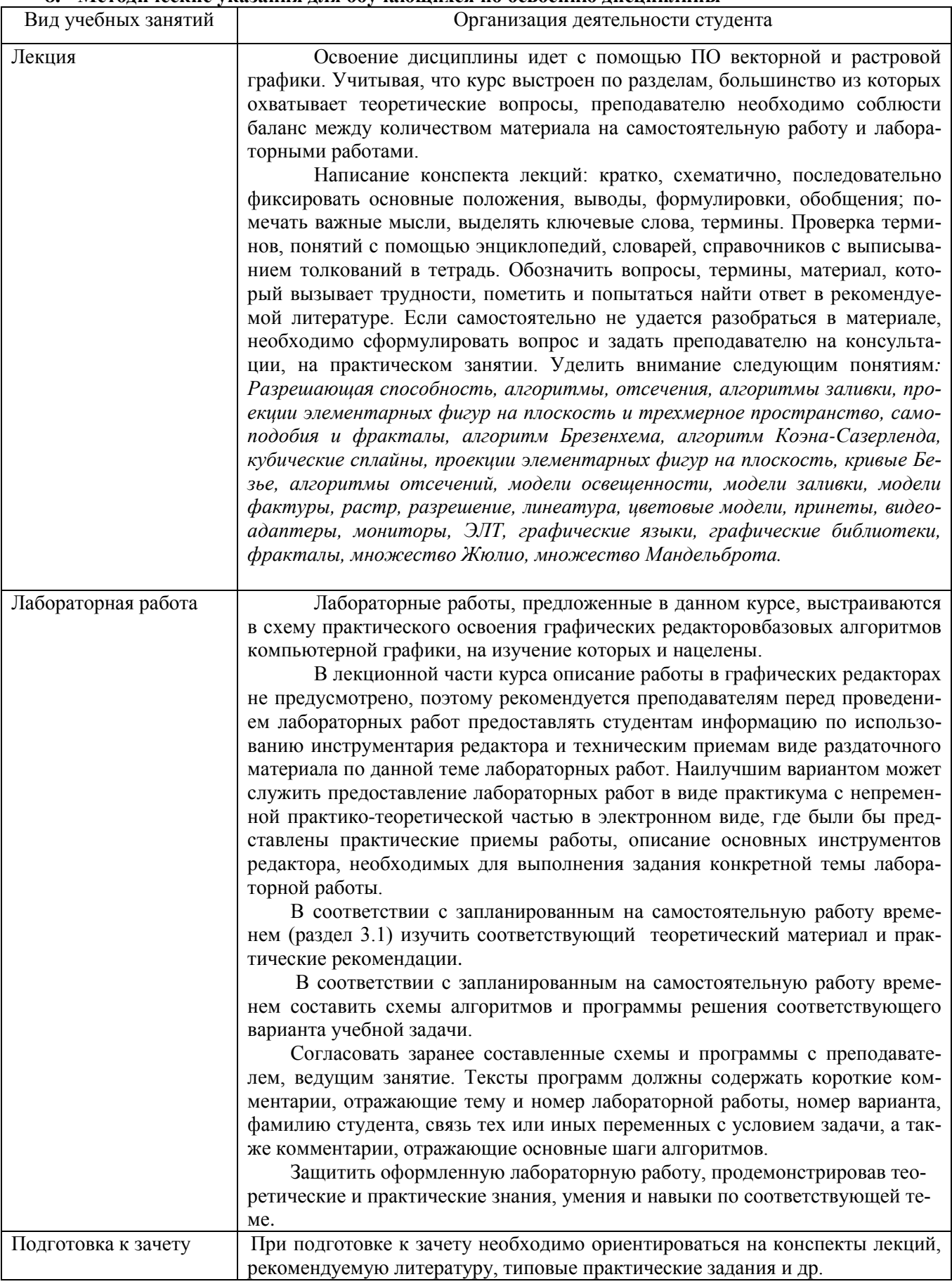

## **9. Перечень информационных технологий, используемых при осуществлении образовательного процесса по дисциплине**

Для организации учебной и самостоятельной работы обучаемых используется технология удаленного доступа. Для каждой из учебных групп на сервере кафедры ИВТ и МПИ созданы каталоги с соответствующими правами доступа. В каталоге группы создан подкаталог для данной дисциплины, в котором по мере необходимости преподавателем размещаются рабочая программа дисциплины, электронные варианты лекций, электронные обучающие ресурсы, задания к лабораторным работам, графики выполнения лабораторных работ, материалы для самостоятельной работы, контрольные материалы, оценки текущих результатов учебной деятельности обучающихся и др. материалы для организации учебного процесса по данной дисциплине. Материалы, размещенные в каталоге группы доступны любому обучающемуся соответствующей группы посредством локальной компьютерной сети университета с любого рабочего места компьютерных классов кафедры ИВТ и МПИ.

В каталоге группы также для каждого обучающегося создан личный подкаталог, к которому разрешен доступ только обучающемуся и преподавателям кафедры. В личном подкаталоге обучающийся размещает результаты своей учебной деятельности: выполненные лабораторные работы, отчеты и другие результаты.

## **10. Требования к программному обеспечению учебного процесса**

- 1. Операционная система Windows Pro (договор №Tr000043844 от 22.09.15г.);
- 2. Антивирус Kaspersky Endpoint Security (договор №14/03/2019-0142 от 30/03/2019г.);
- 3. Офисное приложение LibreOffice (свободно распространяемое ПО);
- 4. Архиватор 7-zip (свободно распространяемое ПО);
- 5. Браузер изображений FastStoneImageViewer (свободно распространяемое ПО);
- 6. PDF ридер FoxitReader (свободно распространяемое ПО);
- 7. PDF принтер doPdf (свободно распространяемое ПО);
- 8. Медиа проигрыватель VLC media player (свободно распространяемое ПО);
- 9. Запись дисков ImageBurn (свободно распространяемое ПО);
- 10. DJVU браузер DjVu Browser Plug-in (свободно распространяемое ПО).

## **Фонд оценочных средств для проведения промежуточной аттестации обучающихся по дисциплине**

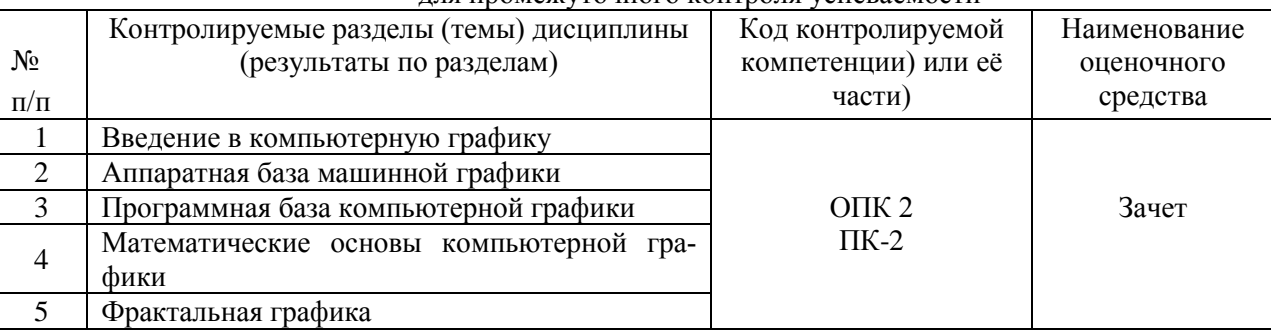

Паспорт фонда оценочных средств по дисциплине для промежуточного контроля успеваемости

# ТРЕБОВАНИЯ К РЕЗУЛЬТАТАМ ОБУЧЕНИЯ ПО ЛИСПИПЛИНЕ

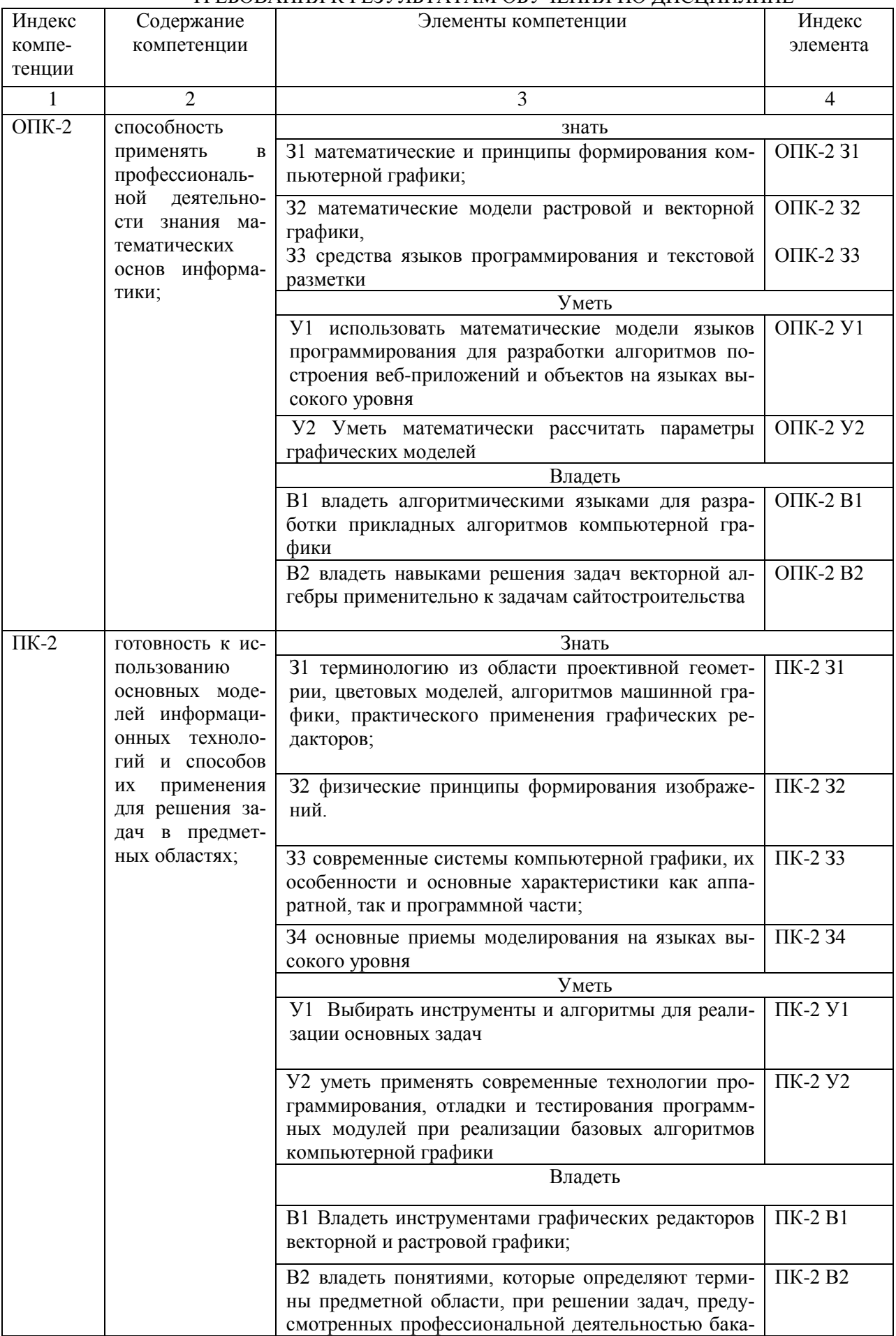

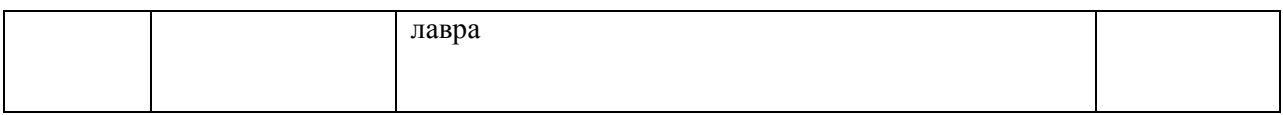

## **КОМПЛЕКТ ОЦЕНОЧНЫХ СРЕДСТВ ДЛЯ ПРОМЕЖУТОЧНОЙ АТТЕСТАЦИИ (ЗАЧЕТ)**

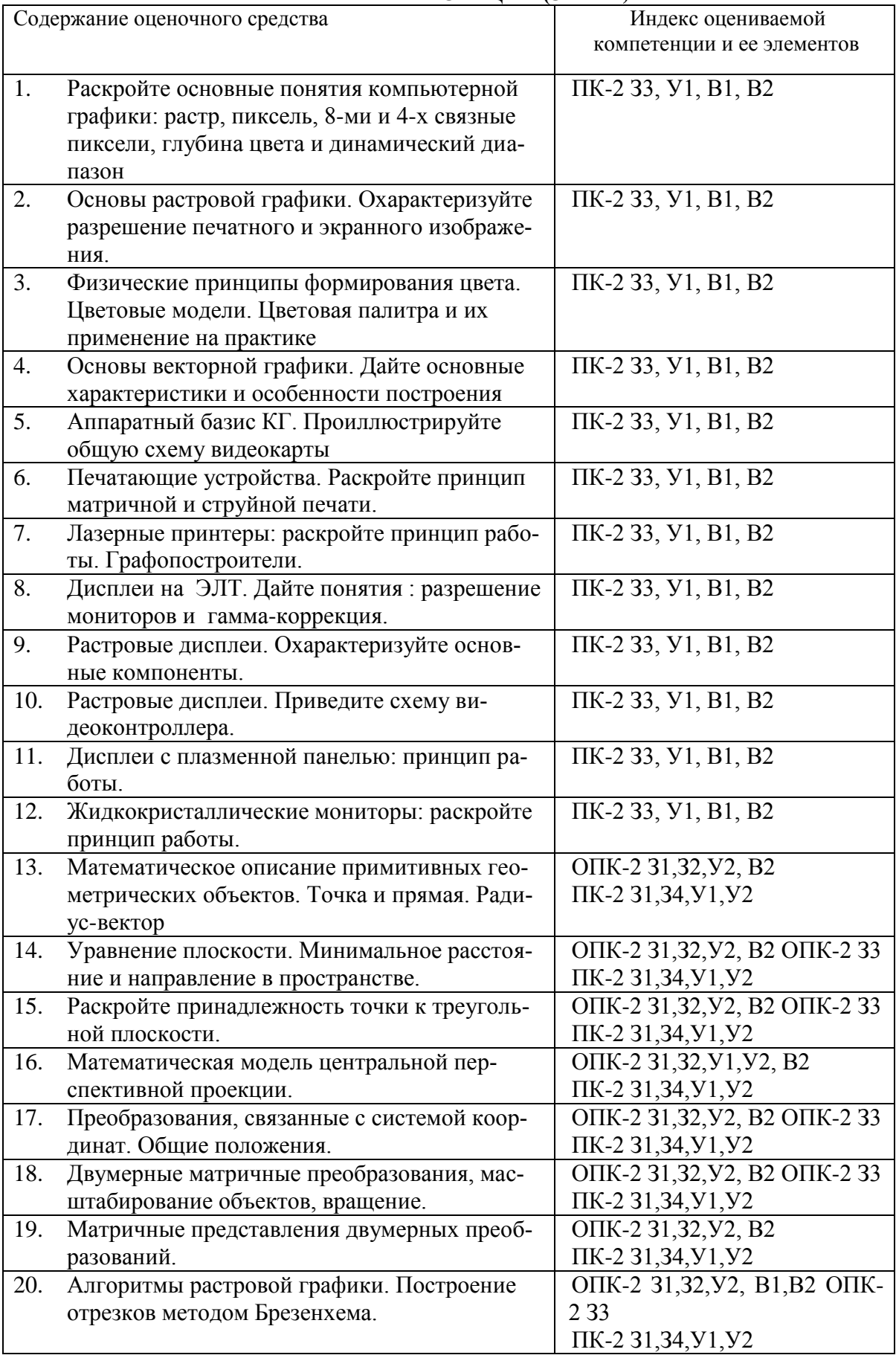

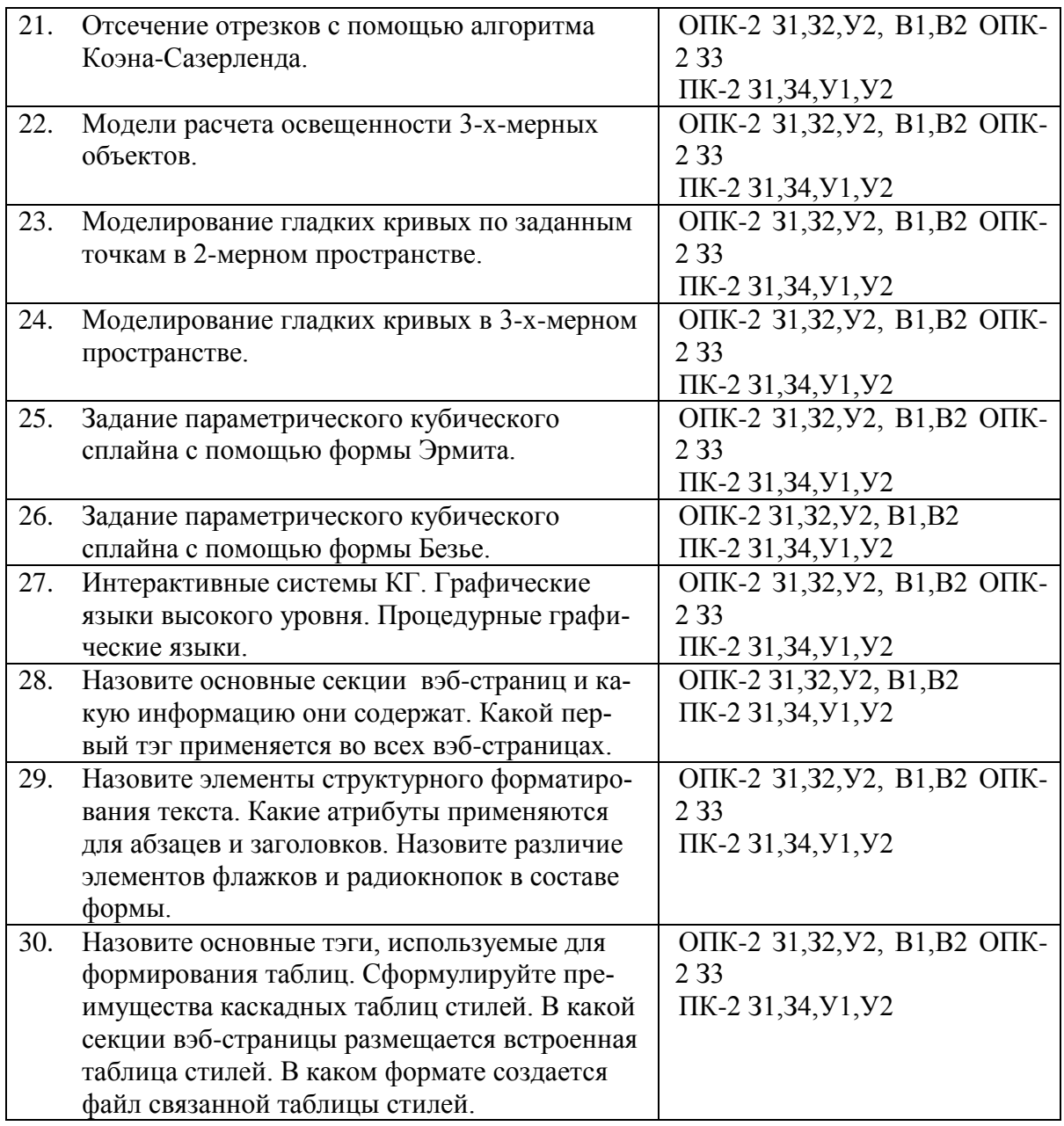

## **ПОКАЗАТЕЛИ И КРИТЕРИИ ОЦЕНИВАНИЯ КОМПЕТЕНЦИЙ**

(Шкалы оценивания)

Результаты выполнения обучающимся заданий на зачете оцениваются по шкале «зачтено» - «не зачтено»

В основе оценивания лежат критерии порогового и повышенного уровня характеристик компетенций или их составляющих частей, формируемых на учебных занятиях по дисциплине «Web-дизайн» (Таблица 2.5 рабочей программы дисциплины).

**«Зачтено»** – оценка соответствует повышенному и пороговому уровню и выставляется обучающемуся, если он

- 1) глубоко и прочно усвоил программный материал, исчерпывающе, последовательно, четко и логически стройно его излагает, умеет тесно увязывать теорию с практикой, свободно справляется с задачами, вопросами и другими видами применения знаний, причем не затрудняется с ответом при видоизменении заданий, использует в ответе материал монографической литературы, правильно обосновывает принятое решение, владеет разносторонними навыками и приемами выполнения практических задач.
- 2) твердо знает материал, грамотно и по существу излагает его, не допуская существенных неточностей в ответе на вопрос или выполнении заданий, правильно

применяет теоретические положения при решении практических вопросов и задач, владеет необходимыми навыками и приемами их выполнения.

3) оценка соответствует пороговому уровню и выставляется обучающемуся, если он имеет знания только основного материала, но не усвоил его деталей, допускает неточности, демонстрирует недостаточно правильные формулировки, нарушения логической последовательности в изложении программного материала, испытывает затруднения при выполнении практических работ.

**«Не зачтено»** - оценка выставляется обучающемуся, который не достигает порогового уровня, демонстрирует непонимание проблемы, не знает значительной части программного материала, допускает существенные ошибки, неуверенно, с большими затруднениями выполняет практические работы.